Para ouvir o Podcast: "O Clássico, o Moderno e o Contemporâneo – Parte 1" clique no logo ao lado

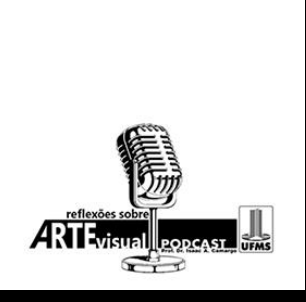